## **ПРАКТИКА ИСПОЛЬЗОВАНИЯ ЭКОНОМИКО-МАТЕМАТИЧЕСКИХ МОДЕЛЕЙ ДЛЯ ОПТИМИЗАЦИИ РАБОТЫ ТРАНСПОРТА**

Бородич Татьяна Анатольевна, старший преподаватель Нечаева Татьяна Георгиевна, канд. экон. наук, доцент Пашаева Мадина Мовладиевна, студентка экономического факультета, Белорусско-Российский университет, Могилев, Беларусь

*В статье рассмотрена проблема эффективности перевозки и доставки грузов, предложено решение данной проблемы с помощью реализации оптимизационной модели на основе экономико-математического моделирования.* 

*Ключевые слова: подвижной состав, оптимизация, эффективность, логистика*

## **PRACTICE OF USING ECONOMIC AND MATHEMATICAL MODELS TO OPTIMIZE THE OPERATION OF TRANSPORT**

Borodich Tatiana, senior lecturer Nechaeva Tatyana, candidate of economic sciences, associate professor Pashaeva Madina, student of the faculty of economics, Belarusian-Russian University, Mogilev, Belarus

*The article considers the problem of efficiency of cargo transportation and delivery, proposes to solve this problem by means of implementation of optimization model based on economic and mathematical modeling.* 

*Keywords: motor vehicles, optimization, efficiency, logistics* 

Каждая организация стремится к эффективному использованию всех ее ресурсов, в том числе и подвижного состава. Одной из главных задач логиста является не только поиск оптимального маршрута, заполнение транспортной документации и т.п., но и правильный выбор подвижного состава.

Если на балансе предприятие находятся множество автомобилей, различного типа и грузоподъемности, особенно сложно правильно выбрать автомобили для перевозки имеющихся грузов. Правильный выбор автомобиля влияет на конечную себестоимость перевозки.

Организация производит и организует доставку готовой продукции по различным направлениям. На данный момент следует доставить лифты, весом 10 тонны в следующие города: Санкт-Петербург (834 км); Москва (652 км); Казань (1432 км); Воронеж (856 км); Нижний Новгород (1037 км); Смоленск (226 км); Саратов (1384 км); Курск (585 км); Белгород (682 км) и Ростов-на-Дону (1366 км).

По данным направлениям следует доставить лифты, весом 10 тонн каждый. В таблице 1 представлено необходимо количество лифтов по каждому из направлений, цена за лифт и доход от поставки.

| $N_2$<br>маршрута    | Средняя цена<br>за лифт, руб. за<br>10r | Количество<br>лифтов, шт. | Объем перево-<br>30K, T | Доход от поставки,<br>p. |
|----------------------|-----------------------------------------|---------------------------|-------------------------|--------------------------|
| 1Санкт-<br>Петербург | 22708,64                                | $\overline{2}$            | 20                      | 45417,28                 |
| 2 Москва             | 21323,94                                | $\overline{2}$            | 20                      | 42647,88                 |
| 3 Казань             | 29078,37                                | 3                         | 30                      | 87235,11                 |
| 4 Воронеж            | 22846,30                                | 2                         | 20                      | 45692,60                 |
| 5 Ниж. Новгород      | 25598,27                                | $\overline{2}$            | 20                      | 51196,54                 |
| 6 Смоленск           | 29124,57                                |                           | 10                      | 29124,57                 |
| 7 Саратов            | 32101,18                                | $\overline{2}$            | 20                      | 64202,36                 |
| 8 Курск              | 34772,98                                | $\overline{2}$            | 20                      | 69545,96                 |
| 9 Белгород           | 29472,89                                |                           | 10                      | 29472,89                 |
| 10 Ростов            | 26447,20                                | 2                         | 20                      | 52894,40                 |
| Σ                    |                                         | 21                        | 210                     | 517429,59                |

Таблица 1 – Информация о поставках продукции

В таблице 2 представлены автомобили, которые были изначально назначены на маршруты.

Таблица 2 – Характеристика автомобилей

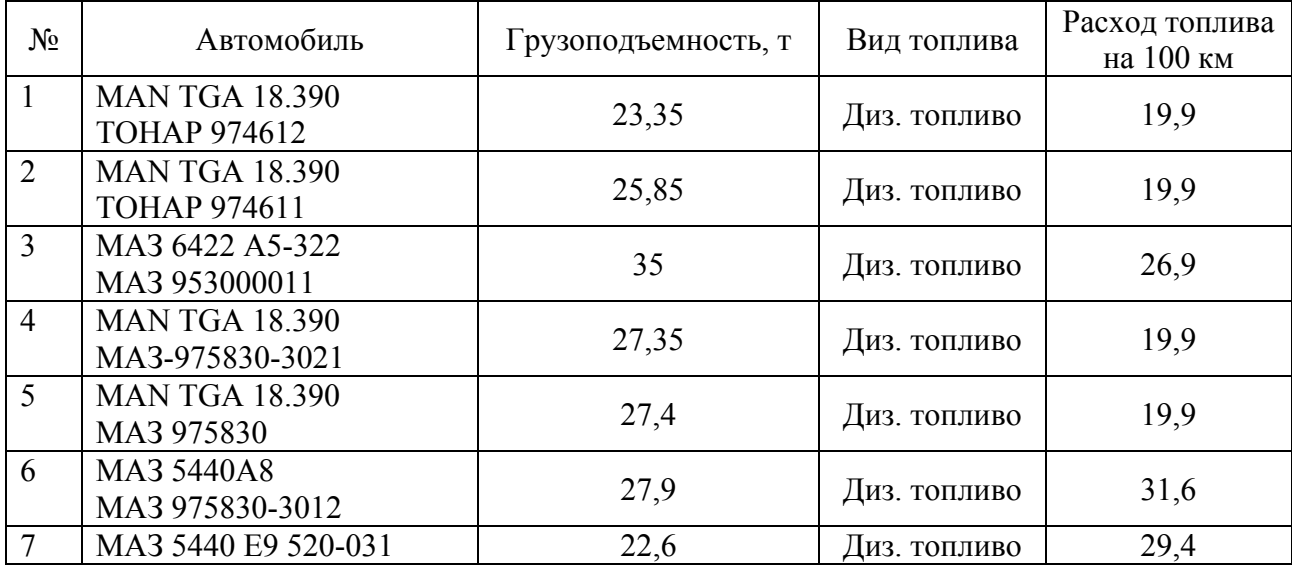

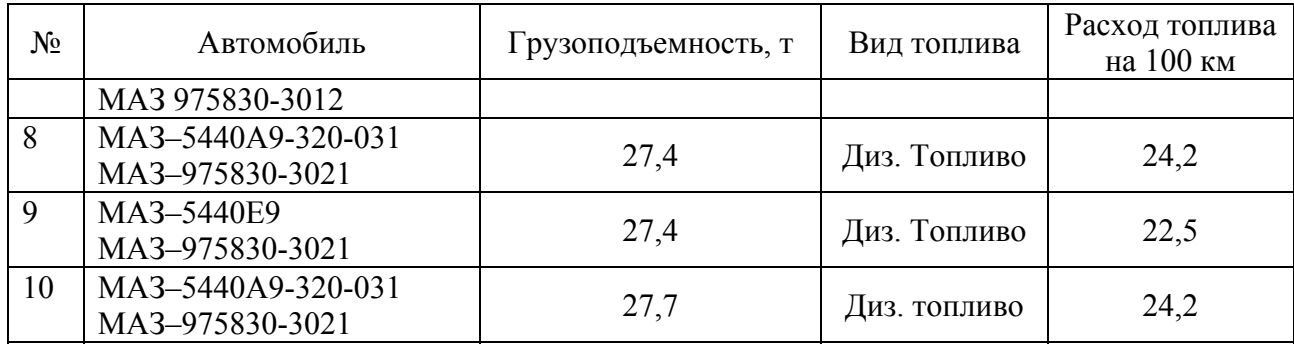

После назначения автомобилей на каждый их маршрутов можно рассчитать затраты на топливо при доставке продукции. Затраты на топливо представлены в таблице 3.

Таблица 3–Затраты на топливо при поставке продукции

| N <sub>2</sub> |                | Цена за 1 л топли- | Расход топлива на | Затраты на топливо, |  |  |
|----------------|----------------|--------------------|-------------------|---------------------|--|--|
|                | Расстояние, км | $Ba$ , $p$ .       | $100 \text{ km}$  | D.                  |  |  |
|                | 834            | 1,69               | 19,9              | 560,97              |  |  |
|                | 652            | 1,69               | 19,9              | 438,55              |  |  |
| 3              | 1432           | 1,69               | 26,9              | 1302,00             |  |  |
| $\overline{4}$ | 856            | 1,69               | 19,9              | 575,76              |  |  |
|                | 1037           | 1,69               | 19,9              | 697,51              |  |  |
| 6              | 226            | 1,69               | 31,6              | 241,39              |  |  |
|                | 1384           | 1,69               | 29,4              | 1375,31             |  |  |
| 8              | 585            | 1,69               | 24,2              | 478,51              |  |  |
| 9              | 682            | 1,69               | 22,5              | 518,66              |  |  |
| 10             | 1366           | 1,69               | 24,2              | 1117,33             |  |  |
| Итого          | 9054           |                    |                   | 7305,99             |  |  |

Далее рассчитаем доход на 1 рубль затрат на топливо по каждому маршрут и в общем, найдя отношение дохода к затратам на топливо:

Маршрут 1: 45417,28/560,97=80,96 р. Маршрут 2: 42647,88/438,55=97,25 р. Маршрут 3: 87235,11/1302=67 р. Маршрут 4: 45692,60/575,76=79,36 р. Маршрут 551196,54/697,51=73,4 р. Маршрут 6: 29124,57/241,39=120,65 р. Маршрут 7: 64202,36/1375,31=46,68 р. Маршрут 869545,96/478,51=145,34 р. Маршрут 9: 29472,89/518,66=56,83 р. Маршрут 10: 52894,40/1117,33=47,34 р. Общий доход на 1 р. затрат на топливо =517429,59/7305,99=70,82

р.

Таким образом доход на 1 рубль затрат на топливо различается по каждому из маршрутов. На данный показатель влияют такие факторы, как объём перевозок, расход топлива автомобиля, расстояние перевозки.

Однако, необходимо отметить, что на предприятии имеются и другие автомобили, которые на момент данных поставок простаивают. Список простаивающий автомобилей представлен в таблице 4.

| N∘             | Автомобиль                             | Грузоподъемность,<br>T | Вид топлива  | Расход<br>топлива на<br>$100 \text{ km}$ |
|----------------|----------------------------------------|------------------------|--------------|------------------------------------------|
| 1              | MA3 5440A9 1320-031<br>MA3 975830 3021 | 27,9                   | Диз. топливо | 24,2                                     |
| $\overline{2}$ | MA3 5440A8 360-031<br>MA3 975830-3012  | 27,9                   | Диз. топливо | 31,6                                     |
| 3              | $MA3 - 54323$<br>$MTM - 933014$        | 27                     | Диз. топливо | 26,6                                     |
| $\overline{4}$ | $MA3 - 54323$<br>MA3-9758              | 21                     | Диз. топливо | 26                                       |
| 5              | MA3 5433 A2-320<br>НПЦ-13              | 14,75                  | Диз. топливо | 21,9                                     |
| 6              | MA3 - 54323<br>$MA3 - 93866$           | 23,5                   | Диз. топливо | 26,3                                     |
| $\overline{7}$ | MA3 6422 A5-322<br>MA3 953000011       | 35                     | Диз. топливо | 27,5                                     |
| 8              | MA3-6312B9-420-15<br>$MA3 - 8926$      | 15                     | Диз. Топливо | 25                                       |

Таблица 4– Характеристика простаивающих автомобилей

Поскольку выбранные автомобили могли быть назначены не эффективно, и более рационально было бы использовать простаивающие автомобили, решим классическую задачу о назначении[1].

Для решения данной задачи вносим необходимые надписи в ячейки рабочего листа Excel, как это изображено на рис. 1 и рис. 2.

Практика работы с экономико-математической моделью оптимизации сводиться к выполнению следующих действий:

В ячейках М47:AD47 и М66:AD66 суммируются значения по столбцам.

В ячейках М48:AD48 вводится произведение ячеек М49:AD49 и М66:AD66

В ячейках М50:AD50 вводится отношение ячеек М47:AD47 и М49:AD49

В ячейку L52 введем формулу: =СУММПРОИЗВ (М55:AD55 и М68:AD68)

В ячейках М68:AD68 введена функция «ЕСЛИ»  $(=ECJIM(M66>=1;1;0))$ 

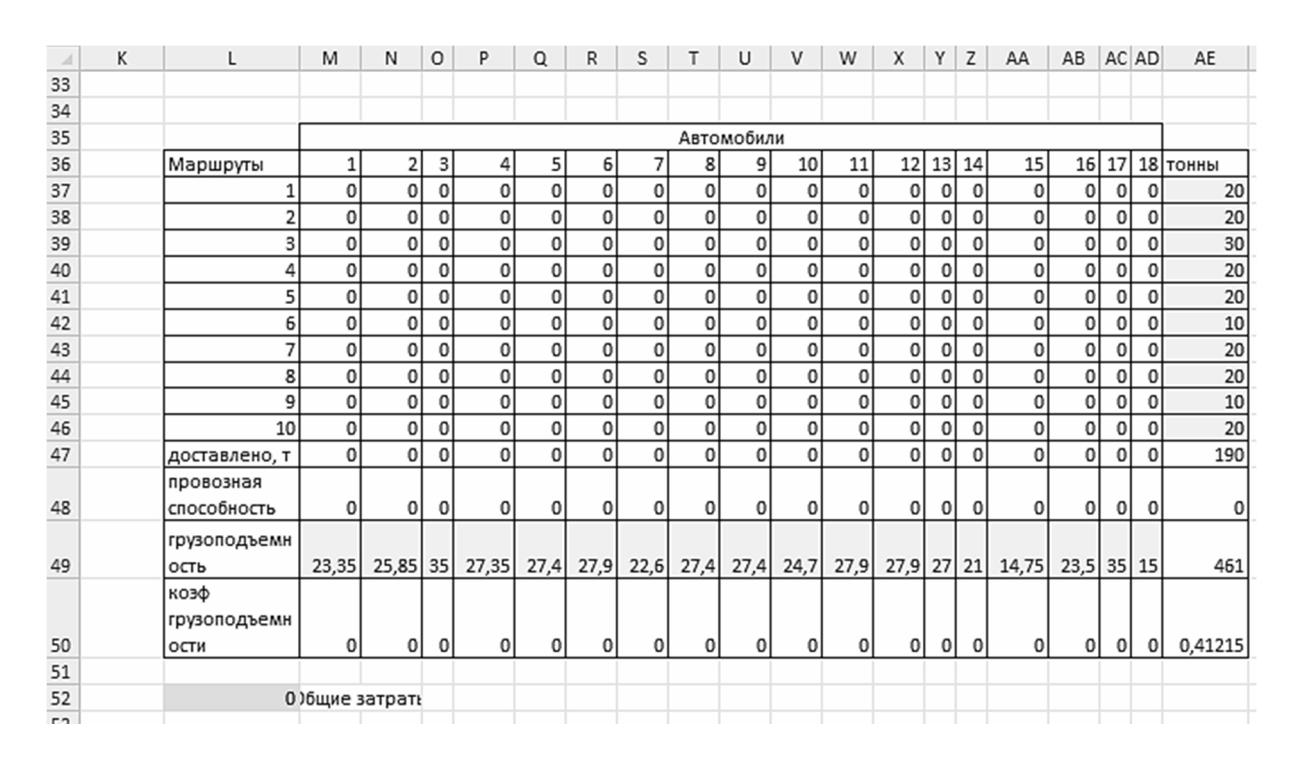

Рисунок 1 – Исходные данные и табличная модель (начало)

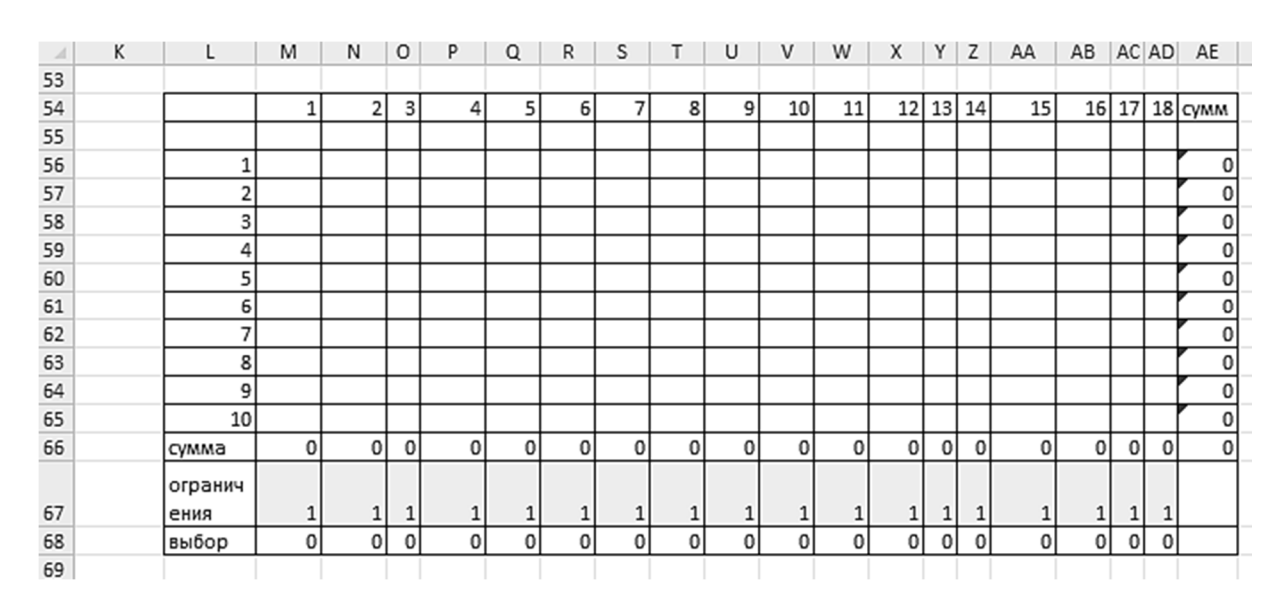

Рисунок 2 – Исходные данные и табличная модель (продолжение)

Далее необходимо вызвать мастера поиска решения (Сервис→Поиск решения).

После появления диалогового окна Поиск решения следует выполнить следующие действия:

В поле с именем Установить целевую ячейку: ввести абсолютный адрес ячейки \$L\$52.

Для группы Равной: выбрать вариант поиска решения - минимальному значению.

В поле с именем Изменяя ячейки: ввести абсолютный адрес диапазона ячеек \$M\$56:\$AD\$65

В поле с именем Ограничения введены ограничения, которые показаны на рис. 3.

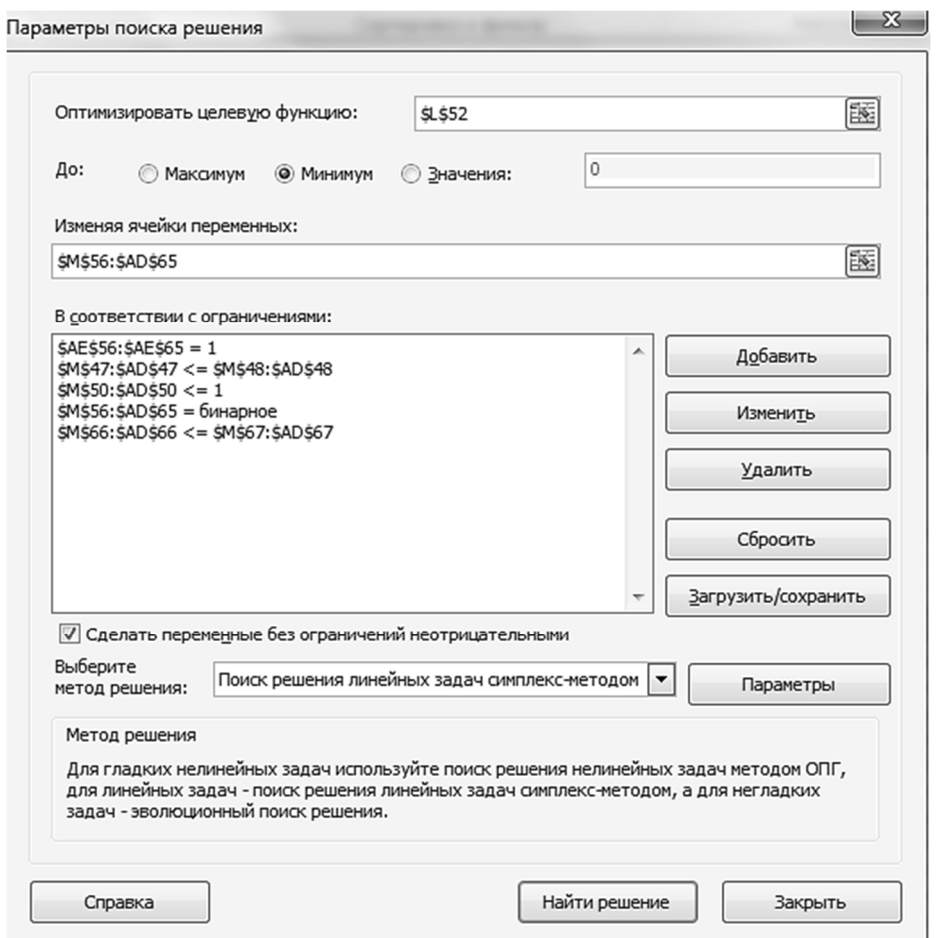

Рисунок 3 – Окно Поиск решения с введенными ограничениями

После задания ограничений и целевой функции можно приступить к поиску численного решения, для чего следует нажать кнопку Выполнить. Результат выполнения расчетов программой MS Excel представлен на рис. 4 и 5.

| Κ<br>$\varDelta$ |                          | M     | N          | o    | P            | Q            | R              | S              |      | U            | ν            | W              | х            |    | Z            | AA           | AB           | AC           | <b>AD</b>    | AE       |
|------------------|--------------------------|-------|------------|------|--------------|--------------|----------------|----------------|------|--------------|--------------|----------------|--------------|----|--------------|--------------|--------------|--------------|--------------|----------|
| 34               |                          |       |            |      |              |              |                |                |      |              |              |                |              |    |              |              |              |              |              |          |
| 35               |                          |       | Автомобили |      |              |              |                |                |      |              |              |                |              |    |              |              |              |              |              |          |
| 36               | Маршруты                 |       | 2          | 3    | 4            | 5            | 6              |                | 8    | 9            | 10           | 11             | 12           | 13 | 14           | 15           | 16           | 17           |              | 18 тонны |
| 37               |                          | 0     | 0          | 0    | 0            | 0            | 0              | 0              | 0    | 0            | 20           | 0              | 0            | 0  | $\mathbf 0$  | 0            | 0            | 0            | 0            | 20       |
| 38               | 2                        | 0     | 0          | 0    | 0            | $\mathbf{0}$ | 0              | 0              | 0    | 20           | 0            | 0              | 0            | 0  | $\mathbf{0}$ | 0            | 0            | 0            | 0            | 20       |
| 39               | 3                        | 0     | 0          | 30   | 0            | $\mathbf 0$  | 0              | 0              | 0    | $\mathbf{0}$ | $\mathbf{0}$ | $\overline{0}$ | 0            | 0  | 0            | $\mathbf{0}$ | $\mathbf{0}$ | $\mathbf{0}$ | 0            | 30       |
| 40               | 4                        | 0     | 0          | 0    | 20           | 0            | 0              | $\mathbf 0$    | 0    | 0            | 0            | $\mathbf 0$    | 0            | 0  | 0            | 0            | $\mathbf{0}$ | $\Omega$     | 0            | 20       |
| 41               | 5                        | 20    | 0          | 0    | 0            | 0            | 0              | $\mathbf 0$    | 0    | 0            | 0            | $\mathbf 0$    | 0            | 0  | 0            | 0            | 0            | 0            | 0            | 20       |
| 42               | 6                        | 0     | 0          | 0    | $\mathbf{0}$ | 0            | 0              | $\mathbf{0}$   | 0    | 0            | 0            | 10             | $\mathbf 0$  | 0  | 0            | $\mathbf{0}$ | 0            | $\mathbf{0}$ | 0            | 10       |
| 43               | 7                        | 0     | 20         | 0    | 0            | 0            | 0              | 0              | 0    | 0            | 0            | 0              | 0            | 0  | 0            | 0            | 0            | 0            | $\mathbf{0}$ | 20       |
| 44               | 8                        | 0     | 0          | 0    | 0            | 0            | 0              | $\mathbf{0}$   | 20   | 0            | 0            | 0              | 0            | 0  | 0            | 0            | 0            | $\mathbf{0}$ | $\mathbf{0}$ | 20       |
| 45               | 9                        | 0     | 0          | 0    | 0            | $\bf{0}$     | 0              | 0              | 0    | 0            | 0            | 0              | 0            | 0  | 0            | 10           | 0            | 0            | 0            | 10       |
| 46               | 10                       | 0     | 0          | 0    | $\mathbf{0}$ | 20           | 0              | $\mathbf{0}$   | 0    | 0            | $\mathbf{0}$ | $\mathbf{0}$   | $\mathbf{0}$ | 0  | $\mathbf{0}$ | $\Omega$     | $\mathbf{0}$ | $\Omega$     | $\mathbf{0}$ | 20       |
|                  | доставлено,              |       |            |      |              |              |                |                |      |              |              |                |              |    |              |              |              |              |              |          |
| 47               |                          | 20    | 20         | 30   | 20           | 20           | 0              | $\mathbf{0}$   | 20   | 20           | 20           | 10             | 0            | 0  | 0            | 10           | 0            | 0            | 0            | 190      |
|                  | провозная                |       |            |      |              |              |                |                |      |              |              |                |              |    |              |              |              |              |              |          |
| 48               | способность              | 23,35 | 25,85      | 35   | 27,4         | 27,4         | 0              | $\Omega$       | 27,4 | 27,4         | 24,7         | 27,9           | 0            | 0  | 0            | 14,75        | 0            | 0            | $\Omega$     | 261,1    |
|                  | грузоподъе               |       |            |      |              |              |                |                |      |              |              |                |              |    |              |              |              |              |              |          |
| 49               | МНОСТЬ                   | 23,35 | 25,85      | 35   | 27,4         | 27,4         | 27,9           | 22,6           | 27,4 | 27,4         | 24,7         | 27,9           | 27,9         | 27 | 21           | 14,75        | 23,5         | 35           | 15           | 461      |
|                  | козф                     |       |            |      |              |              |                |                |      |              |              |                |              |    |              |              |              |              |              |          |
|                  | грузоподъе               |       |            |      |              |              |                |                |      |              |              |                |              |    |              |              |              |              |              |          |
| 50               | МНОСТИ                   | 0,86  | 0,77       | 0,86 | 0,73         | 0,73         | $\overline{0}$ | $\overline{0}$ | 0,73 | 0,73         | 0,81         | 0,36           | 0            | 0  | $\mathbf 0$  | 0,68         | $\mathbf{0}$ | $\mathbf{0}$ | 0            | 0,41     |
| 51               |                          |       |            |      |              |              |                |                |      |              |              |                |              |    |              |              |              |              |              |          |
| 52               | 6771,19794 Общие затрать |       |            |      |              |              |                |                |      |              |              |                |              |    |              |              |              |              |              |          |
| no.              |                          |       |            |      |              |              |                |                |      |              |              |                |              |    |              |              |              |              |              |          |

Рисунок 4 – Результат решения задачи (начало)

| $\mathcal{A}$       | K |             | М        | И            | O            | P           | O            | R            | s        |              | U            | v            | W              | X            | Υ           | z  | AA    | AB             | AC           | AD           | AE      |
|---------------------|---|-------------|----------|--------------|--------------|-------------|--------------|--------------|----------|--------------|--------------|--------------|----------------|--------------|-------------|----|-------|----------------|--------------|--------------|---------|
| 53                  |   |             |          |              |              |             |              |              |          |              |              |              |                |              |             |    |       |                |              |              |         |
| 54                  |   |             |          |              | 3            |             | 5            | 6            |          | 8            | 9            | 10           | 11             | 12           | 13          | 14 | 15    | 16             | 17           |              | 18 CYMM |
| 55                  |   |             | 697,5    | 930,9        | 1302         | 576         | 919          | 0            | 0        | 479          | 496          | 682          | 185            | $\Omega$     | 0           | 0  | 504,8 | $\Omega$       | 0            | 0            |         |
| 56                  |   |             | 0        | $\mathbf{0}$ | 0            | 0           | 0            | $\mathbf 0$  | $\Omega$ | 0            | 0            |              | $\mathbf 0$    | 0            | $\mathbf 0$ | 0  | 0     | $\overline{0}$ | $\mathbf{0}$ | $\mathbf{0}$ |         |
| 57                  |   |             | 0        | $\mathbf{0}$ | $\mathbf 0$  | 0           | $\mathbf{0}$ | 0            | $\Omega$ | 0            |              | $\mathbf{0}$ | $\overline{0}$ | $\mathbf{0}$ | 0           | 0  | 0     | 0              | 0            | $\mathbf{0}$ |         |
| 58                  |   | 3           | 0        | $\mathbf{0}$ | 1            | 0           | 0            | 0            | $\Omega$ | 0            | 0            | 0            | 0              | $\mathbf{0}$ | 0           | 0  | 0     | 0              | 0            | 0            |         |
| 59                  |   |             | 0        | $\mathbf{0}$ | 0            |             | 0            | 0            | $\Omega$ | 0            | 0            | 0            | 0              | 0            | 0           | 0  | 0     | 0              | 0            | 0            |         |
| 60                  |   |             |          | $\mathbf{0}$ | $\mathbf{0}$ | $\mathbf 0$ | 0            | $\mathbf 0$  | $\Omega$ | $\mathbf{0}$ | $\mathbf{0}$ | 0            | $\mathbf{0}$   | $\Omega$     | 0           | 0  | 0     | 0              | $\mathbf{0}$ | 0            |         |
| 61                  |   | 6           | 0        | 0            | 0            | 0           | 0            | 0            | $\Omega$ | 0            | 0            | 0            |                | $\mathbf{0}$ | 0           | 0  | 0     | 0              | 0            | 0            |         |
| 62                  |   |             | 0        |              | 0            | 0           | 0            | 0            | $\Omega$ | 0            | 0            | 0            | 0              | 0            | 0           | 0  | 0     | 0              | 0            |              |         |
| 63                  |   | 8           | 0        | 0            | 0            | 0           | 0            | 0            | 0        | 1            | 0            | 0            | 0              | 0            | 0           | 0  | 0     | 0              | 0            |              |         |
| 64                  |   | 9           | 0        | $\mathbf{0}$ | 0            | $\mathbf 0$ | 0            | 0            | $\Omega$ | 0            | 0            | 0            | 0              | 0            | 0           | 0  | 1     | 0              | 0            | 0            |         |
| 65                  |   | 10          | $\Omega$ | $\mathbf{0}$ | 0            | $\mathbf 0$ |              | $\mathbf{0}$ | $\Omega$ | $\Omega$     | 0            | $\mathbf{0}$ | $\mathbf{0}$   | $\Omega$     | 0           | 0  | 0     | 0              | 0            | 0            |         |
| 66<br>$\rightarrow$ |   | сумма       |          |              |              |             |              | 0            | 0        | 1            |              |              |                | $\Omega$     | 0           | 0  | 1     | 0              | 0            | 0            | 10      |
| 67<br>$\sim$        |   | ограничения |          |              |              |             |              |              |          | 1            |              |              |                |              |             |    | h     |                |              |              |         |
| 68                  |   | выбор       |          |              |              |             |              | 0            | 0        | 1            |              | <b>n</b>     |                | 0            | 0           |    | ۹     | 0              | 0            | 0            |         |
| $\sim$              |   |             |          |              |              |             |              |              |          |              |              |              |                |              |             |    |       |                |              |              |         |

Рисунок 5 – Результат решение задачи (окончание)

По итогам решения задачи на исходные маршруты назначены автомобили, характеристика которых представлена в таблице 5.

Таблица 5 – Характеристика назначенных автомобилей

| No. | Автомобиль                               | Грузоподъемность, т | Вид топлива  | Расход топлива<br>на 100 км |
|-----|------------------------------------------|---------------------|--------------|-----------------------------|
|     | MA3-5440A9-320-031<br>MA3-975830-3021    | 27,7                | Диз. топливо | 24,2                        |
|     | MA3-5440E9<br>MA3-975830-3021            | 27,4                | Диз. топливо | 22,5                        |
| 3   | MA3 6422 A5-322<br>MA3 953000011         | 35                  | Диз. топливо | 26,9                        |
| 4   | <b>MAN TGA 18.390</b><br>MA3-975830-3021 | 27,35               | Диз. топливо | 19,9                        |

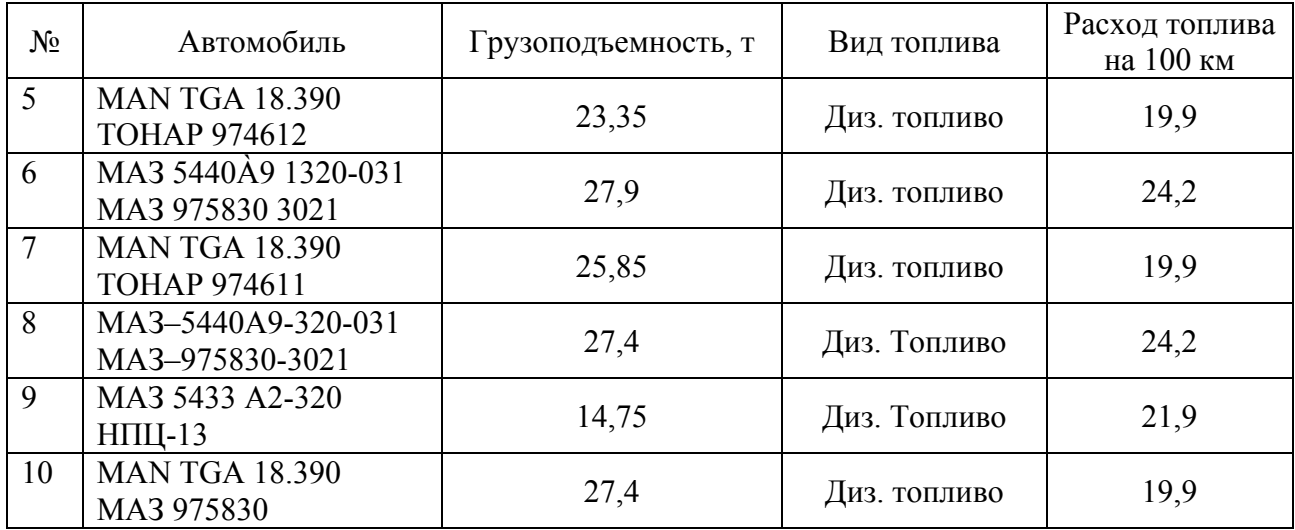

Затраты на топливо по маршрутам при назначении новых автомобилей представлены в таблице 6.

| $1$ $\mu$ <sub>1</sub> $\mu$ <sub>1</sub> $\sigma$ <sub>1</sub> $\sigma$ <sub>1</sub> , $\mu$ <sub>1</sub> , $\mu$ <sub>1</sub> , $\mu$ <sub>1</sub> , $\sigma$ <sub>1</sub> , $\mu$ <sub>1</sub> , $\sigma$ <sub>1</sub> , $\sigma$ |                |                  |                   |                     |  |  |  |  |  |  |
|----------------------------------------------------------------------------------------------------|----------------|------------------|-------------------|---------------------|--|--|--|--|--|--|
| $N_2$                                                                                                    | Расстояние, км | Цена за 1 л топ- | Расход топлива на | Затраты на топливо, |  |  |  |  |  |  |
|                                                                                                    |                | лива, р.         | $100 \text{ km}$  | D.                  |  |  |  |  |  |  |
|                                                                                                    | 834            | 1,69             | 24,2              | 682,18              |  |  |  |  |  |  |
| $\overline{2}$                                                                                                    | 652            | 1,69             | 22,5              | 495,85              |  |  |  |  |  |  |
| 3                                                                                                    | 1432           | 1,69             | 26,9              | 1302,01             |  |  |  |  |  |  |
| $\overline{4}$                                                                                                    | 856            | 1,69             | 19,9              | 575,76              |  |  |  |  |  |  |
| 5                                                                                                    | 1037           | 1,69             | 19,9              | 697,51              |  |  |  |  |  |  |
| 6                                                                                                    | 226            | 1,69             | 24,2              | 184,86              |  |  |  |  |  |  |
|                                                                                                    | 1384           | 1,69             | 19,9              | 930,91              |  |  |  |  |  |  |
| 8                                                                                                    | 585            | 1,69             | 24,2              | 478,51              |  |  |  |  |  |  |
| 9                                                                                                    | 682            | 1,69             | 21,9              | 504,83              |  |  |  |  |  |  |
| 10                                                                                                    | 1366           | 1,69             | 19,9              | 918,79              |  |  |  |  |  |  |
| Итого                                                                                                    | 9054           |                  |                   | 6771,19             |  |  |  |  |  |  |

Талица 6 – Затраты на топливо

Таким образом общий доход на 1 рубль затрат на топливо после оптимизации имеет следующее значение:

Общий доход на 1 р. затрат на топливо=517429,59/6771,19=76,42

Общий доход на 1 р. затрат на топливо по сравнению с исходными данными увеличился на 5,6, на что повлияло изменение грузоподъемности и расход топлива.

После проведения оптимизации выделим положительные и отрицательные моменты, которые представлены в таблице 7.

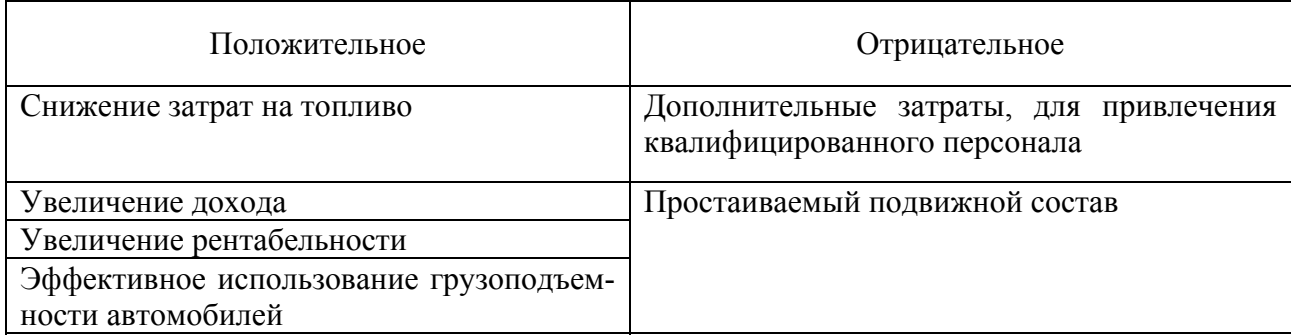

## Таблица 7 – Положительные и отрицательные стороны оптимизации

Можно сделать вывод о том, что оптимизация назначений автомобилей на маршруты повлекла за собой снижения затрат на топливо, следовательно увеличение прибыли от поставки готовой продукции. При этом прибыль возросла, а затраты снизились. Доход от поставки готовой продукции не изменился, однако доход на 1 рубль затрат на топливо возрос на 5,6. И, следовательно, увеличилась рентабельность продаж.

## Список литературы

1. Богданова Е.Л. Оптимизация в проектном менеджменте: линейное программирование: учебное пособие / Е.Л. Богданова, К.А. Соловейчик, К.Г. Аркина. – СПб.: Университет ИТМО, 2017. – 120 с.

2. Чернявская С.А. Оптимизация работы транспортного предприятия в сфере строительных грузоперевозок / Чернявская С.А., Власенко Е.А., Пархоменко М.А. / В сборнике: Актуальные вопросы экономики и технологического развития отраслей народного хозяйства. Материалы региональной научнопрактической конференции студентов, аспирантов, магистрантов и преподавателей. Составители: Дегтярев Г.В., Чернявская С.А., Дегтярева О.Г.. 2016. С. 278-286.

3. Чернявская С.А. Инновации в сфере пассажирских перевозок ОАО «РЖД» / Чернявская С.А., Илюхина Н.П. // В сборнике: Актуальные вопросы экономики и технологического развития отраслей народного хозяйства. Материалы региональной научно-практической конференции студентов, аспирантов, магистрантов и преподавателей. Составители: Дегтярев Г.В., Чернявская С.А., Дегтярева О.Г.. 2016. С. 260-265.

4. Мороз Н.Ю. Оптимизация производства, как фактор укрепления финансовой устойчивости организации / Мороз Н.Ю., Лысунец Б.В. // Политематический сетевой электронный научный журнал Кубанского государственного аграрного университета. 2016. № 119. С. 360-371.